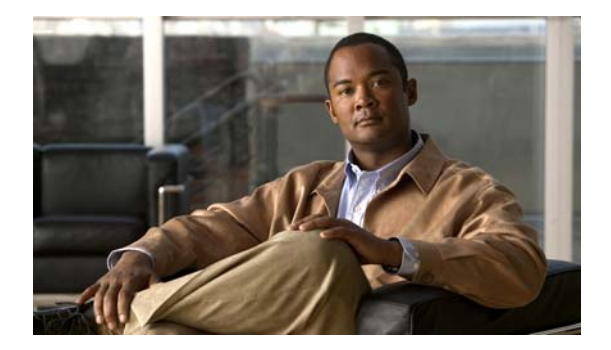

# **D Commands**

This chapter describes the system management commands that begin with D.

#### **diagnostic bootup level**

To configure the bootup diagnostic level to trigger diagnostics when the device boots, use the **diagnostic bootup level** command. To remove bootup diagnostic level configuration, use the **no** form of this command.

**diagnostic bootup level** {**bypass** | **complete**}

**no diagnostic bootup level** {**bypass** | **complete**}

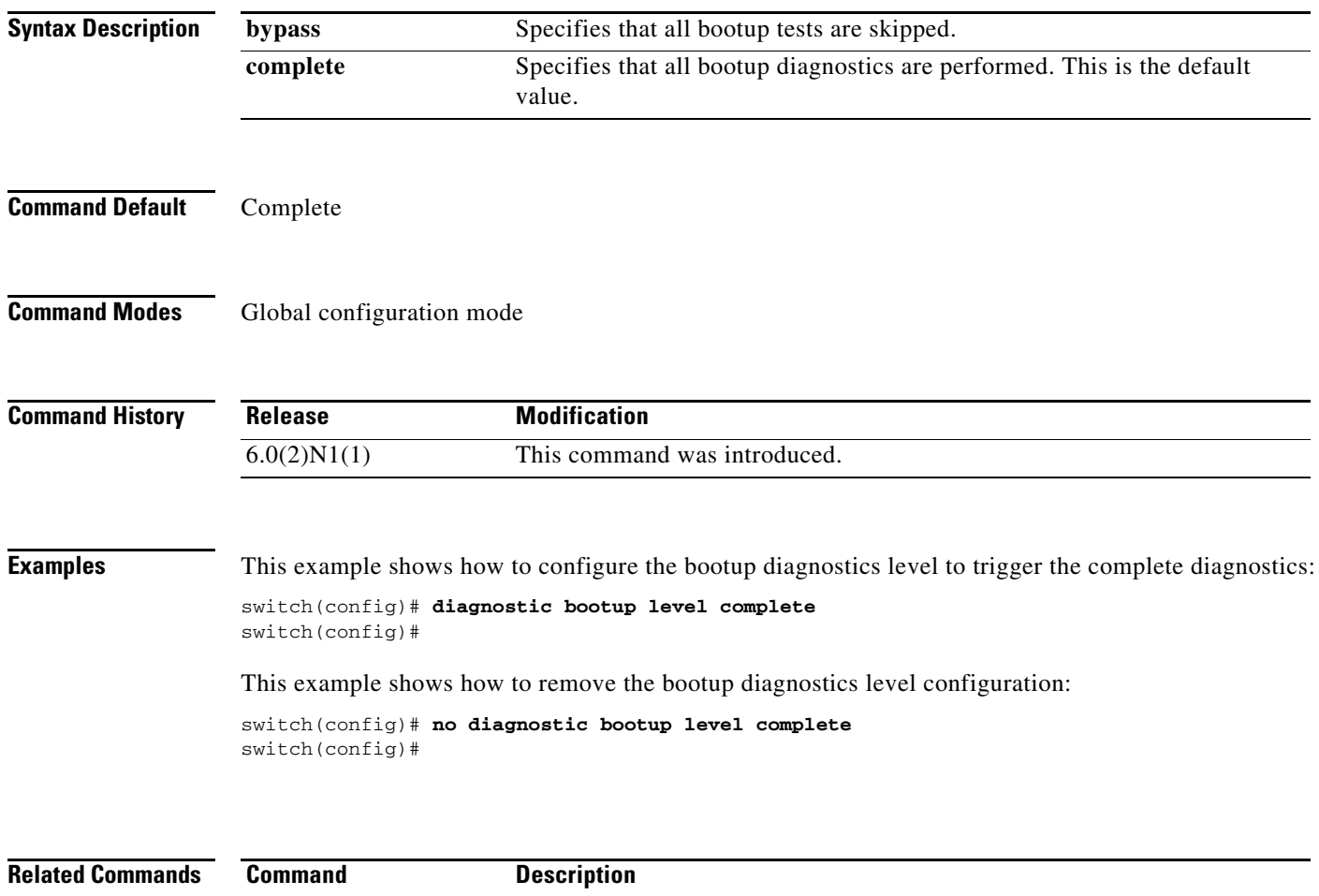

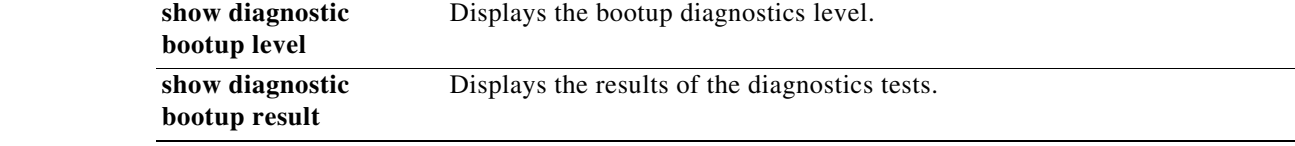

 $\mathbf{I}$ 

#### **description (SPAN, ERSPAN)**

To add a description to an Ethernet Switched Port Analyzer (SPAN) or an Encapsulated Remote Switched Port Analyzer (ERSPAN) session configuration, use the **description** command. To remove the description, use the **no** form of this command.

**description** *description*

**no description**

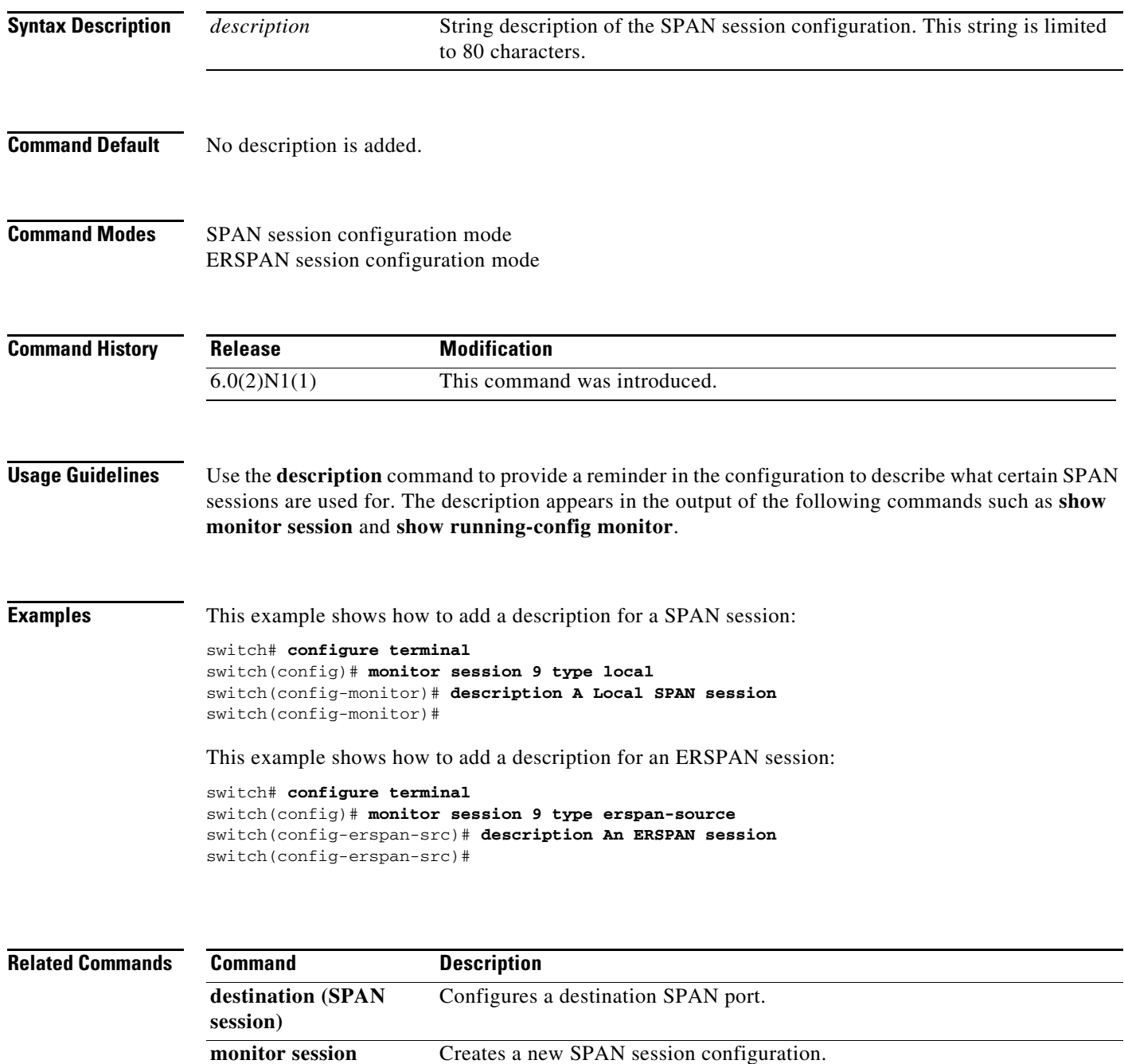

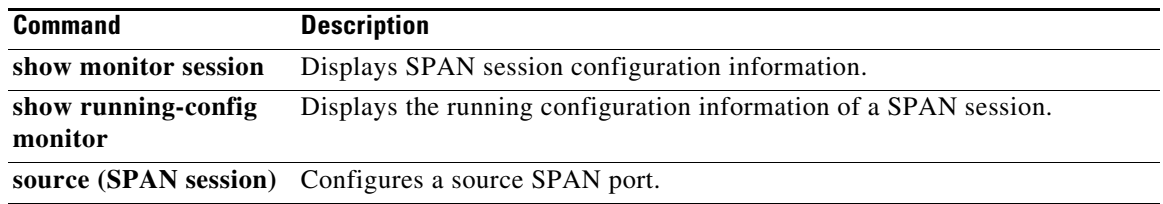

### **destination (ERSPAN)**

To configure an Encapsulated Remote Switched Port Analyzer (ERSPAN) destination IP address, use the **destination** command. To remove the destination ERSPAN IP address, use the **no** form of this command.

**destination ip** *ip\_address*

**no destination ip** *ip\_address*

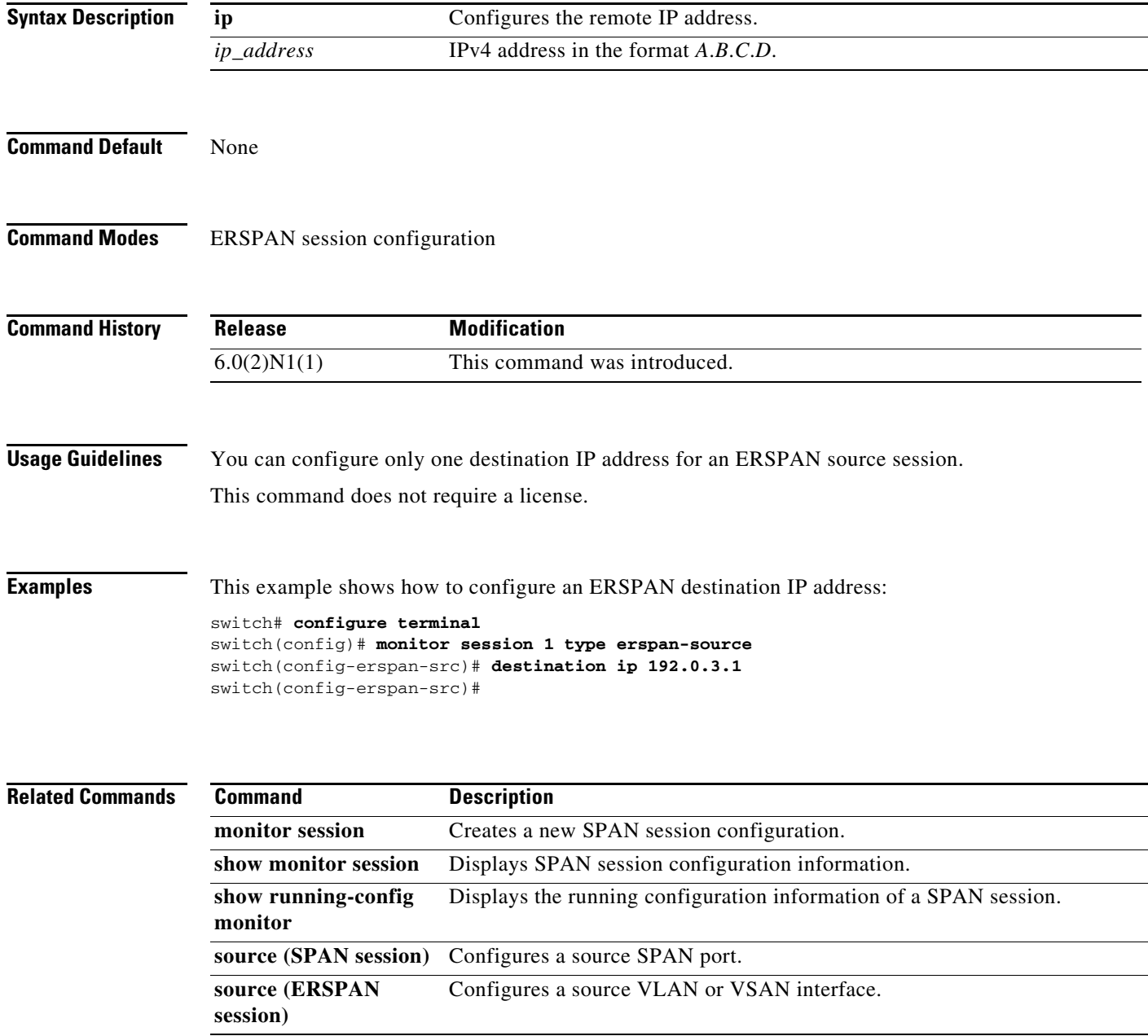

## **destination (SPAN session)**

To configure a Switched Port Analyzer (SPAN) destination port, use the **destination** command. To remove the destination SPAN port, use the **no** form of this command.

**destination interface** {**ethernet** *slot*/[*QSFP-module/*]*port*}

**no source interface** {**ethernet** *slot*/[*QSFP-module/*]*port*}

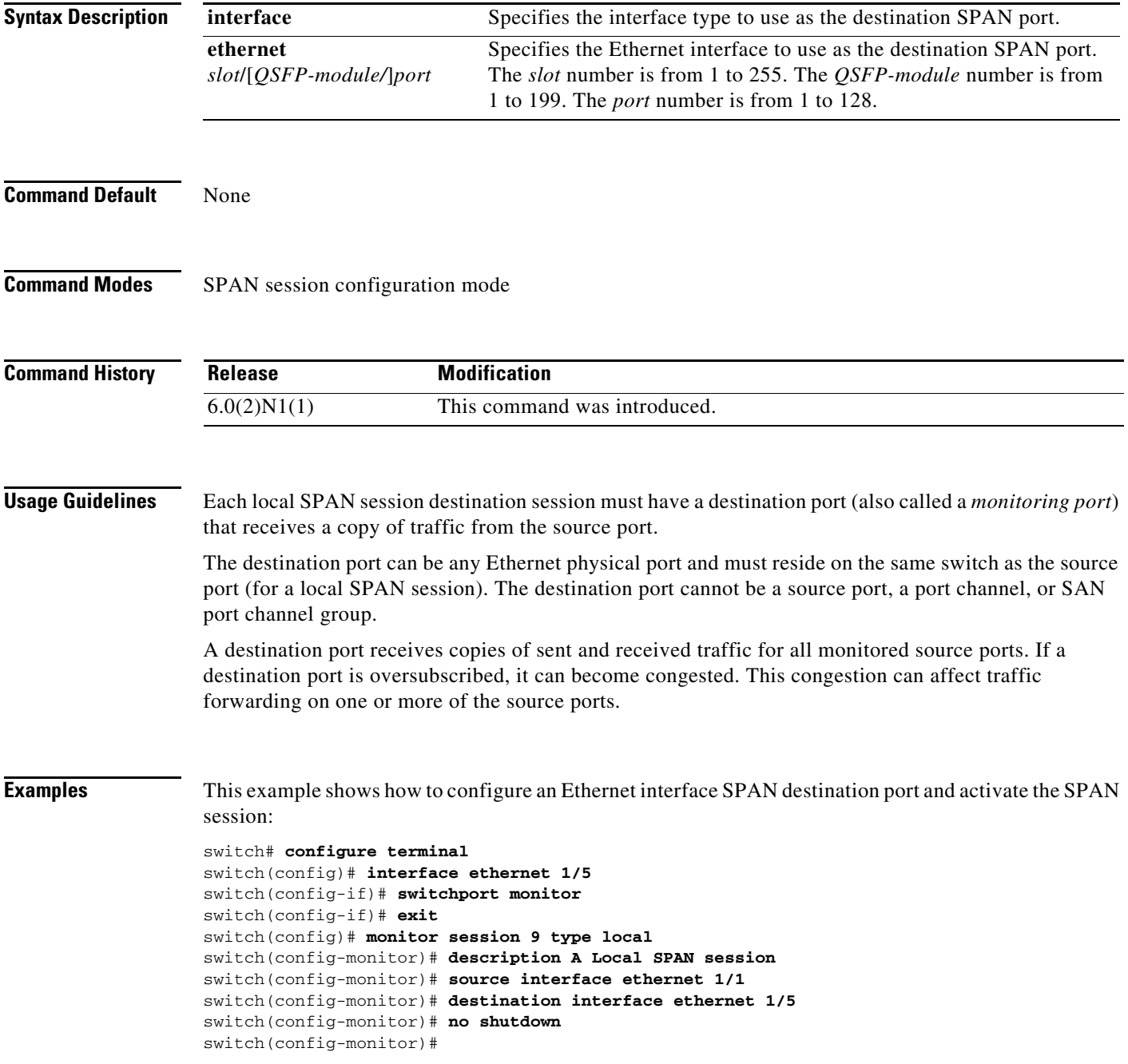

#### **Related Comm**

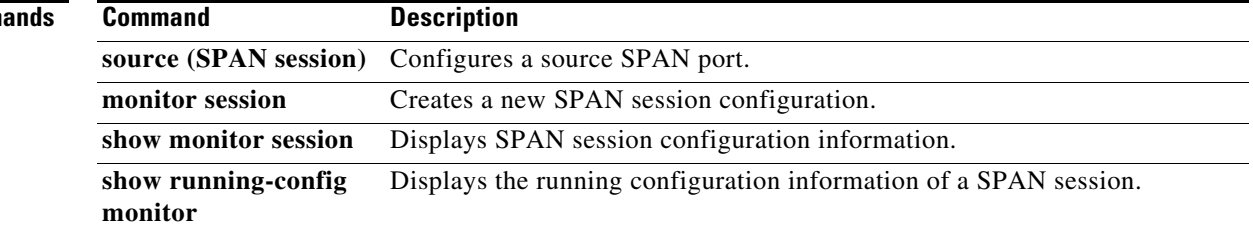

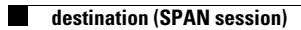